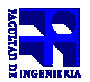

COMPUTACIÓN 1 Instituto de Computación

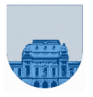

## **1 er Parcial - 28 de Setiembre de 2013**

- No se podrá utilizar ningún tipo de material (apuntes, libro, calculadora, etc). Apague su teléfono celular.
- **Sólo** se contestarán preguntas sobre interpretación de la letra hasta 30 minutos antes de la finalización del mismo.
- Escriba las hojas de un solo lado
- Las partes no legibles del examen se considerarán no escritas
- En la primer hoja a entregar ponga con letra clara, en el ángulo superior derecho, salón en el cual desarrolló la prueba, su nombre, número de cédula de identidad y cantidad de hojas -en ese orden-; las demás hojas es suficiente con nombre, número de cédula y número de página.

**Para la resolución de los diferentes ejercicios solamente podrá utilizar las siguientes funciones brindadas por Matlab:** 

- **length()**
- **size()**
- **ones()**

**Problema 1**  $\sqrt{8(4,4)}$  ptos

 El XOR (⊕) es un operador lógico de dos operandos que da como resultado verdadero, si solamente uno de los operandos es verdadero, pero no ambos. Dicho operador se escribe como:

p ⊕ q = (p & ∼q) | (∼p & q)

**a)** Escriba una función en Matlab que reciba 2 valores lógicos y devuelva el resultado de aplicar el XOR. Implemente la función utilizando instrucciones de selección (if, if-else o elsif). Cada sentencia if, if-else o elsif que utilice solamente podrá tener condiciones compuestas por una única variable lógica (y sin utilizar operadores lógicos).

**b)** Escriba una función iterativa en Matlab que dadas dos matrices M y N binarias del mismo tamaño, devuelva una matriz con el XOR calculado elemento a elemento.

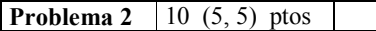

**a)** Escriba una función iterativa en Matlab que dado un entero positivo *s*, devuelva la sumatoria de los primeros *s* números naturales positivos elevados al cuadrado  $(1^2 + 2^2 + ...).$ 

**b)** Escriba una función que dado un entero positivo *s*, devuelva el menor entero positivo *n* que hace que la sumatoria de los *n* primeros enteros positivos sea mayor o igual que *s*.

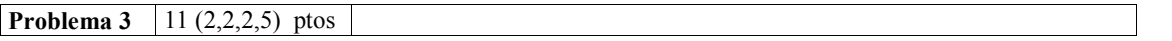

**a)** Determine la representación en base 2 del número decimal 35.

**b)** Determine la representación en base 10 del número 65 en base 7.

**c)** Determine la representación en binario del número 123 en base 16.

**d)** Escriba una función en Matlab que reciba un número *b* y un vector V que representa un número (cada posición es un dígito) en la base *b* y devuelva un número (escalar) que sea el equivalente en base 10.

**Nota**: En la posición 1 del vector de la parte d) considere la cifra más significativa.

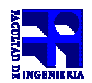

COMPUTACIÓN 1 Instituto de Computación

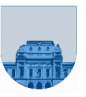

**Problema 4** | 11 (5, 6) ptos

**a)** Considere un vector V de largo *n.* Se define la media móvil*-k* para una posición *i* del vector al promedio de V<sub>i</sub> (el elemento del vector V en la posición *i*) y los siguientes *k* valores a V<sub>i</sub> en el vector V, siendo  $i + k \leq n$ .

Escriba una función iterativa en Matlab llamada MediaMovil que recibe un vector V, un valor *i* que indica una posición en el vector y un valor para *k* y devuelve la media móvil*-k* para la posición *i* del vector*.* 

Ejemplo:

```
>> salida= MediaMovil([2 -1 0 2 1 -1 7], 1, 0)
salida = 2
>> salida= MediaMovil([2 -1 0 2 1 -1 7], 1, 1)
salida = 0.5>> salida= MediaMovil([2 -1 0 2 1 -1 7], 2, 4)
salida = 0.2
```
**b)** Escriba una función iterativa en Matlab llamada MediaMovilVec que dado un vector V y un valor *k* devuelva otro vector con los valores de la media móvil-*k* del vector V. Notar que el largo del vector resultado será igual a *n-k* (siendo *n* el largo del vector V).

Ejemplo:

```
\gg salida= MediaMovilVec([2 -1 0 2 1 -1 7], 0)
salida = [2 -1 0 2 1 -1 7]>> salida= MediaMovilVec([2 -1 0 2 1 -1 7], 1)
salida = [0.5 -0.5 1 1.5 0 3]
>> salida= MediaMovilVec([2 -1 0 2 1 -1 7], 3)
salida = [0.75 0.5 0.5 2.25]
```